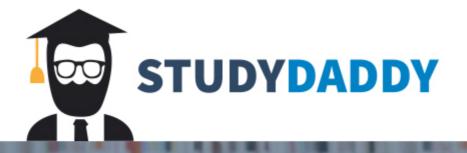

## Get Homework Help From Expert Tutor

Get Help

Title of Paper Student Name University Course ID—Course Name Module/Week x, Assignment x Instructor Name Date

## Title of Essay

Start your first paragraph here. The best way to use this template is to read through the entire document first. Then, delete each section as you fill it in with your essay content. This template is formatted to meet APA's requirements, so when you delete the sections one at a time, you will see that your work is formatted properly. This is the introduction paragraph. Here you want to introduce your topic and grab the reader's attention. Your introduction paragraph should be 4–6 sentences long and will include your thesis statement. Remember, the thesis statement states the main focus or main idea of the entire essay and is normally the last sentence in the introduction; however, more importantly, it should be obvious what your thesis statement is.

Begin the second paragraph here. This is your first body paragraph. Paragraphs should be between 5–12 sentences. Your body paragraphs should begin with the paragraph's topic, which is the topic sentence. This topic sentence explains the main focus of this paragraph, and should clearly relate to your thesis statement. Next, you will include supporting details. If you are using research (sources), this is where you should include them; most importantly, this is also where you use in-text citations to cite other people's ideas from your sources (Author, date). Finally, the last sentence of a body paragraph concludes the paragraph and loops back to the paragraph's main focus.

Begin the third paragraph here. This is your second body paragraph. Paragraphs should be between 5–12 sentences. Your body paragraphs should begin with the paragraph's topic, which is the topic sentence. This topic sentence explains the main focus of this paragraph, and should clearly relate to your thesis statement. Next, you will include supporting details. If you are using research (sources), this is where you should include them; most importantly, this is also where you use in-text citations to cite other people's ideas from your sources (Author, date). Finally, the last sentence of a body paragraph concludes the paragraph and loops back to the paragraph's main focus.

Begin the fourth paragraph here. This is your third body paragraph. Paragraphs should be between 5–12 sentences. Your body paragraphs should begin with the paragraph's topic, which is the topic sentence. This topic sentence explains the main focus of this paragraph, and should clearly relate to your thesis statement. Next, you will include supporting details. If you are using research (sources), this is where you should include them; most importantly, this is also where you use in-text citations to cite other people's ideas from your sources (Author, date). Finally, the last sentence of a body paragraph concludes the paragraph and loops back to the paragraph's main focus.

You may have more than three body paragraphs depending on the requirements of the essay. This template is formatted for only five paragraphs so if you add more just begin a new paragraph and tap the TAB key to indent. The font and margins are already pre-set for you. The final paragraph is the conclusion paragraph. This paragraph can be shorter than the others. Remember to wrap-up the essay for the reader. Also, the conclusion should **not** introduce any new material. Finally, you will want to refer back to your thesis statement.

## References

- Author, A. A. (Date of publication). Title of article only first letter capitalized. *Magazine/Journal Title Capitalized, volume #*(issue #), page range.
- Author, C. C., & Author, D. D. (Year). *Name of course textbook only first letter capitalized* [VitalSource Digital Version]. City, State: Publisher.
- University Online. (2010). Course ID: Title of course in sentence casing: Week X:

Specific lecture not capitalized. Retrieved from myeclassonline.com Title of online article w/o author. (Date of publication). Newsletter/Website Title Capitalized. Retrieved from URL

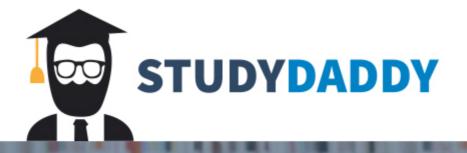

## Get Homework Help From Expert Tutor

Get Help